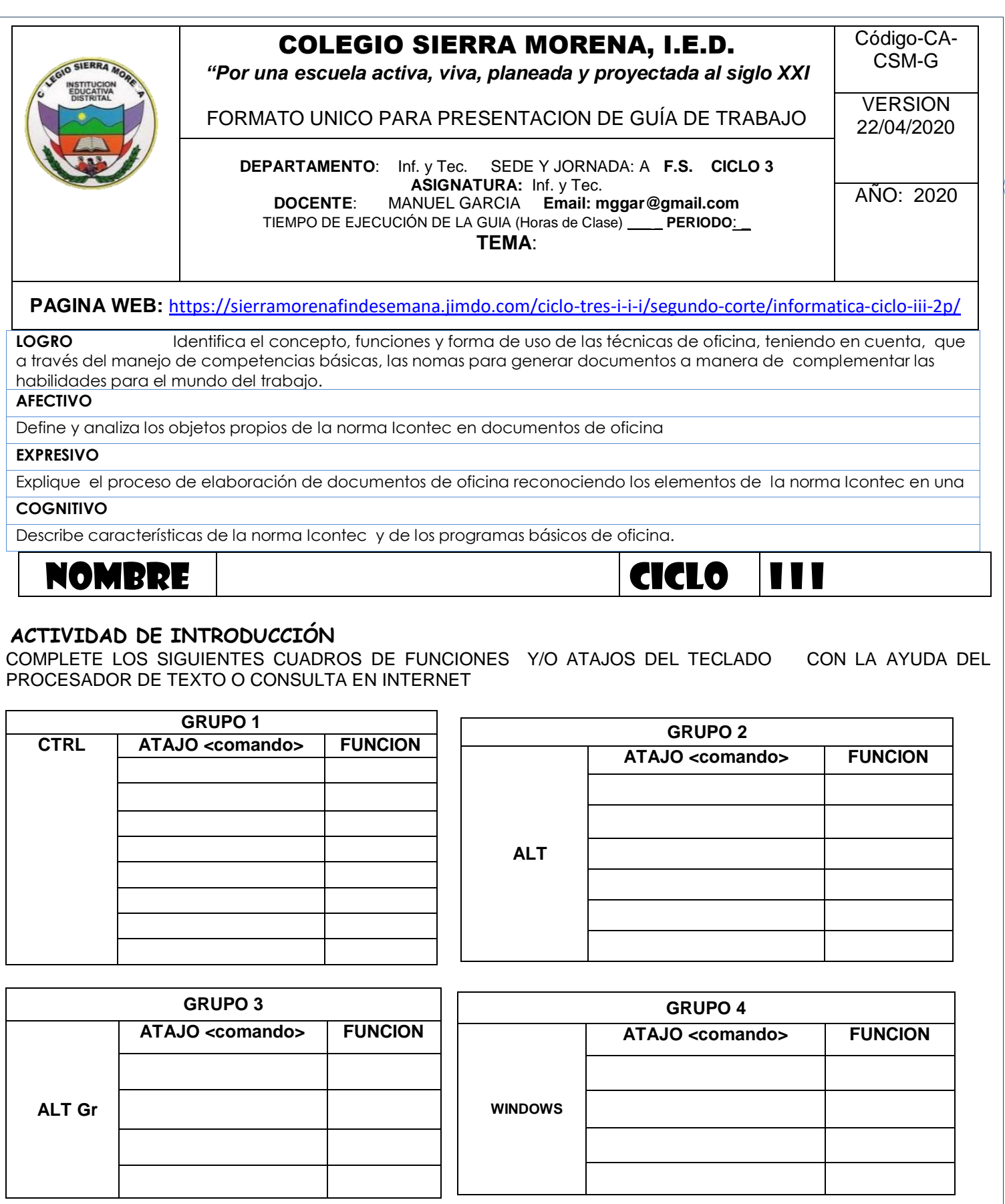

1

# **LEA ATENTAMENTE Y RESUMA EN EL CUADERNO**

## **TEMA I: TECNICAS DE OFICINA**

Son el conjunto de procedimientos y habilidades que debe conocer el oficinista para organizar y desarrollar eficientemente su trabajo de la oficina.

Importancia:

1) las técnicas de oficina permiten una organización y sistematización de toda la información dela empresa

2) facilitan el desempeño laboral de las empresas y oficinistas

3) agilizan el curso delas transacciones de la empresa dejando una imagen de eficiencia y organización ante su público.

## **APLICACIONES DE LAS TECNICAS DE OFICINA**

Lastécnicas de oficina se aplican en todos y cada uno de los cargos de oficina es decir en las diferentes ocupaciones necesarias según el objeto de la empresa, en el correcto funcionamiento de una oficina cual quiera que sea la naturaleza de sus actividades, se considera 3 factores esenciales que son:

-equipo humano o personal de trabajo

- equipo material o equipo de trabajo

-equipo mecánico o máquinas de la oficina

**EQUIPO HUMANO O PERSONAL DE TRABAJO:** está integrado por el grupo de personas que pone su talento, su capacidad, sus conocimientos, su voluntad de trabajo al servicio de la Empresa que lo ocupa para procurar el desarrollo normal de sus actividades y el progreso y prosperidad de la misma. El aporte humano en todos los cargos u ocupaciones de una Oficina, es el factor principal en el buen funcionamiento de una Empresa. Cualquiera que sea el cargo que desempeñe una persona, este debe dar todo lo que humanamente pueda aportar en el cumplimiento de la labor que se le ha encomendado. En una palabra debe ser:

Teniendo en cuenta lo anterior veamos algunas de las ocupaciones más comunes:

**MECANOGRAFO**: Reciben también el nombre de Dactilógrafos, es el empleo más común y necesario en toda Empresa por esta razón existe en el campo laboral una gran cantidad de personas en esta tarea. La importancia de este cargo en toda oficina es de carácter Comercial o Privado. La mecanografía es ahora una asignatura que se orienta en la mayoría de los colegios, principalmente y con carácter obligatorio en el área comercial. Existen las academias de Comercio e Instituciones donde se dictan cursos de manejo, dominio y velocidad mecanográfica .

**RECEPCIONISTA:** La Recepción es la función que desempeña una persona cuando personal o telefónicamente atiende al público, sirviendo de enlace entre éste y los funcionarios de la empresa. Es una tarea muy interesante, en ocasiones difícil. Esta ocupación existe en casi todas las oficinas, sin embargo, las mayores posibilidades se encuentran en las oficinas de profesionales. Médicos, Abogados, Odontólogos, entre otros.

## **CONTADORES Y AUXILIARES DE CONTABILIDAD:**

La sección de Contabilidad es una de las Oficinas más delicadas de toda Empresa ya que es donde se organiza la parte Financiera o económica que es la que en sí, le da vida y Razón de ser a la Empresa, cualquiera que sea su objeto. El número de personas capacitadas para esta actividad depende del tamaño de la empresa. Generalmente existe un jefe de contabilidad o contador quien debe ser una persona integra en el cumplimiento de sus deberes y su preocupación permanente debe ser el control del mecanismo interno dela Oficina y el correcto funcionamiento de las secciones auxiliares como: Caja, Créditos, pagaduría entre otros. Además el jefe de contabilidad, persona clave en toda Empresa

**OFICINISTA DE ARCHIVO:** En toda oficina se requiere de una Organización, siempre hay documentación, comprobantes, correspondencia que archivar. Sin embargo este cargo es propio de las Empresas grandes donde existe una oficina dedicada a esta actividad, como: Hospitales, Colegios, Industrias, Oficinas contables con un gran número de Documentos para archivar. La Función básica

del Oficinista de Archivo es la Organización de todos los documentos, de acuerdo al sistema que requiere el objeto de la Empresa. Para desempeñar este cargo se prefiere al personal egresado de una escuela o Colegio Comercial, Academias e Comercio o haber aprobado un curso de Archivo.

**OPERADOR DE COMPUTADORAS:** El impacto de la tecnología con la aplicación de los computadores en la empresa ha hecho necesario el surgimiento de otras disciplinas del conocimiento; así mismo la demanda de personal especializado en estas áreas. Para el manejo de este equipo se requiere de Ingenieros de Sistemas, Técnicos en ciencias e la Computación, Técnicos de programación, Personas que hayan aprobado cursos de informática.

**SECRETARIA O SECRETARIO:** Se considera profesión aquella capacidad que adquiere una persona para desempeñarse en cualquiera de las ramas del saber humano. La profesión de Secretaria(o) otorga a quien la ejerce cabalmente, la facultad de convertirse en verdadera piedra angular de la Empresa. Esta profesión permite al secretario(a) el desarrollo de sus propias cualidades y la adquisición de nuevos valores, constituyéndose en un elemento necesario para la Empresa y la Sociedad en general, el secretario debe cumplir una diversidad de funciones como: Mecanógrafo, Archivista, auxiliar de Contabilidad, recepcionista etc. Por lo tanto debe poseer una educación correspondiente a las obligaciones que su cargo impone, educación que podemos clasificar en tres niveles:

BASICO: Mecanografía, Ortografía y Redacción

INTELECTUAL: Conocimiento sobre actividades relativas a su profesión: Archivo, Contabilidad, Matemáticas, correspondencia etc.

VALORES HUMANOS, Desarrollo de la Personalidad y Relaciones Humanas, cuenta ciertas VIRTUDES como: apariencia física, reponsabilidad, discreción, cooperación, orden, iniciativa, capacidad de trabajo simultaneo

**GERENTE – DIRECTOR – ADMINISTRADOR:** La dirección, administración o gerencia de una Empresa está siempre al cuidado de una persona que asume la responsabilidad integra del correcto funcionamiento de la misma. Es al director a quien le corresponde tener la suficiente inteligencia para escoger el equipo humano que ha de trabajar a sus ordenes. Esta escogencia ha de hacerla en forma tal que le permita delegar su total responsabilidad en sus inmediatos colaboradores, de acuerdo con el aporte individual de capacitación para el trabajo que se le asigne .El trabajo en línea directa que realizan los gerentes dependen del tamaño d la Empresa y de los empleados de la misma. En Empresas pequeñas las labores que desarrollan los gerentes, que en ocasiones es el mismo dueño son múltiples, desde labores de recepción hasta la toma de decisiones en el quehacer u objeto de su Empresa.

#### **ACTIVIDAD en el cuaderno**

- 1- Elabore un mapa conceptual sobre el tema donde muestre cada uno de los perfiles o ocupacines en una oficina
- 2- Expliquelos niveles de educacion y las virtudes que de debe tener un secretario
- 3- Defina y explique los 3 factores escenciales que debe tener una empresa
- 4- En que se relaciona las tenicas de oficina con la informatica y la computacion
- 5- Elabore un dibujo alusivo al tema

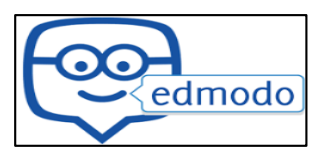

## **TEMA II NORMAS PARA LA PRESENTACION DE TRABAJOS ESCRITOS**

Los trabajos académicos cobran relevancia dentro de la actividad de los alumnos, ya que representan una vía importante para ampliar su habilidad y capacidad de investigar, reflexionar en profundidad sobre un tema o un área determinada y aprender a estructurar, sintetizar y presentar de forma adecuada la información. Este último aspecto, aunque parezca el menos relevante, es sin embargo esencial para que los docentes responsables de la evaluación de los trabajos puedan valorarlos y analizarlos sin dificultad y para que los estudiantes se habitúen a elaborar los documentos con unos criterios y estándares formales genéricos.

#### **Aspectos formales genéricos**

Más allá de los contenidos, el principal referente que hay que tener en cuenta para la redacción y elaboración de un trabajo académico son las indicaciones específicas del TRABAJO o documeto, que se basan por lo general en las establecidas por el areas o asignatura en el que se integra o por la misma facultad o universidad o colegio.

### *"Las normas de Vancouver, ICONTEC o APA son algunas de las más comunes"*

Estas pautas son, a menudo, un compendio personalizado de las normativas que distintos organismos especializados elaboran y actualizan de forma periódica para unificar criterios de presentación y estructura en diferentes ámbitos de conocimiento. Las normas de Vancouver, las del Instituto Colombiano de Normas Técnicas (ICONTEC) o las de la American Psychological Association (APA) son algunas de las más comunes en el ámbito académico y de investigación. Entre las recomendaciones genéricas de estilo formal y que se pueden encontrar en la mayoría de estas normas destacan las siguientes:

**Tipo de papel:** el tamaño de papel recomendado para los documentos académicos es Din A-4. En general, los trabajos se deben presentar escritos por una sola cara y en papel de color blanco.

**Márgenes:** para la buena legibilidad es importante que el texto "respire", por eso se debe dejar un mínimo de margen inferior, lateral y superior de 2,54 cm, aunque para los laterales se recomienda que sea superior (aproximadamente 3,5 cm.)

**Interlineado:** el número de líneas por página no debe exceder de 30 (incluidas notas de pie de página o referencias) y el texto se presenta a doble espacio entre líneas o triple para separar títulos, subtítulos o gráficos. Se debe revisar que no queden líneas huérfanas (una línea suelta al final de la página) o viudas (una línea suelta al comienzo de una página).

**Tipografía:** el tamaño máximo de letra recomendable es de 12 puntos y debe ser uniforme en todo el texto. Los tipos de letra más habituales son la Curier, CG Times, Times New Roman, Sans Serif y similares. En cuanto a los estilos, se puede utilizar la negrita, cursiva o subrayada para resaltar diferentes partes del texto, pero es conveniente no abusar de estos recursos.

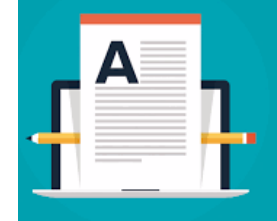

3

**Encabezamiento y numeración:** las páginas deben ir numeradas en la esquina superior o inferior derecha, a unos 2,5 cm del borde de la hoja. Es recomendable que todas las paginas incluyan un encabezamiento para facilitar la identificación en caso de separarse del resto del documento.

#### **Normativas para textos científicos y técnicos**

Las distintas disciplinas académicas tienen sus propias particularidades. Por eso, para cada área de conocimiento es conveniente elegir el estilo que se use con más frecuencia entre los especialistas. En el ámbito academico lo mas comun, más conocidos como normas o estilo APA. Para cada área de conocimiento es conveniente elegir el estilo más frecuente. Fuente : [Marta Vázque Reina \(2011\) Normas para presentar trabajos académicos](https://www.consumer.es/educacion/normas-para-presentar-trabajos-academicos.html3)

Las normas [APA](https://normasapa.com/que-son-las-normas-apa/) tienen su origen en el año 1929, cuando un grupo de psicólogos, antropólogos y administradores de negocios acordaron establecer un conjunto de estándares o reglas que ayudan a la hora de codificar varios componentes de la escritura científica con el fin de facilitar la comprensión de la lectura. Como en otros estilos de editorial (véase Normas ICONTEC, Normas IEEE), las normas APA se enfocan en definir el uso uniforme de elementos como:

- Márgenes y formato del documento.
- Puntuación y abreviaciones.
- Tamaños de letra.
- Construcción de tablas y figuras.
- Citación de referencias

Las normas *ICONTEC* son una serie de pautas para realizar todo tipo de informes, tesis, investigaciones, trabajos escritos, trabajos académicos, etc. Estas normas son expedidas por el Instituto Colombiano de Normas Técnicas y Certificación (ICONTEC), En estas normas se presentan los lineamientos con los cuales debe contar todo trabajo escrito, esto con la finalidad de orientar al profesor, estudiar o investigador en la redacción y presentación de un documento con aval técnico y de alta calidad.Entre las directivas mas importantes estandarizadas están:

- Formas de impresión.
- Espaciados.
- Numeración.
- Redacción.
- Especificaciones del papel.
- Formas específicas de referenciar las fuentes bibliográficas.

#### **ACTIVIDAD en el cuaderno**

- 1- Elabore un mapa conceptual sobre las recomendaciones genericas que deben tener los documentos
- 2- cual es la diferencia entre las normas APA e ICONTEC
- 3- Consulta la norma APA para trabajos escritos y escribe las generalidades
- 4- En que se ralaciona el tema con las tectivas de oficina, la infomatica y la computacion
- 5- Consulte y dibuje las partes de un trabajo escrito según la norma APA

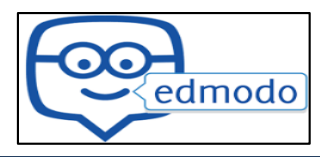

## **TEMA III LA IMPRESIÓN**

El concepto de imprimir significa plasmar algo (imagen, grafico, cuadro, forma, objeto, etc) en la pantalla o papel según la necesidad que se tenga. Para imprimir sobre papel se requiere dispositivos periféricos como las impresoras, quienes plasman o registran el papel normal (carta u Oficio) los documentos creados por el Pc, existen otros dispositivos mas grandes como los plotters quienes trabajan con varios tipos de papel mas grandes como por ejemplo: planos urbanísticos, arquitecticos, ingenieros, vallas publicitarias, posters, entre otros En los dos procesadores de textos se emplea los mismos pasos para hacerlo Se puede imprimir de dos formas:

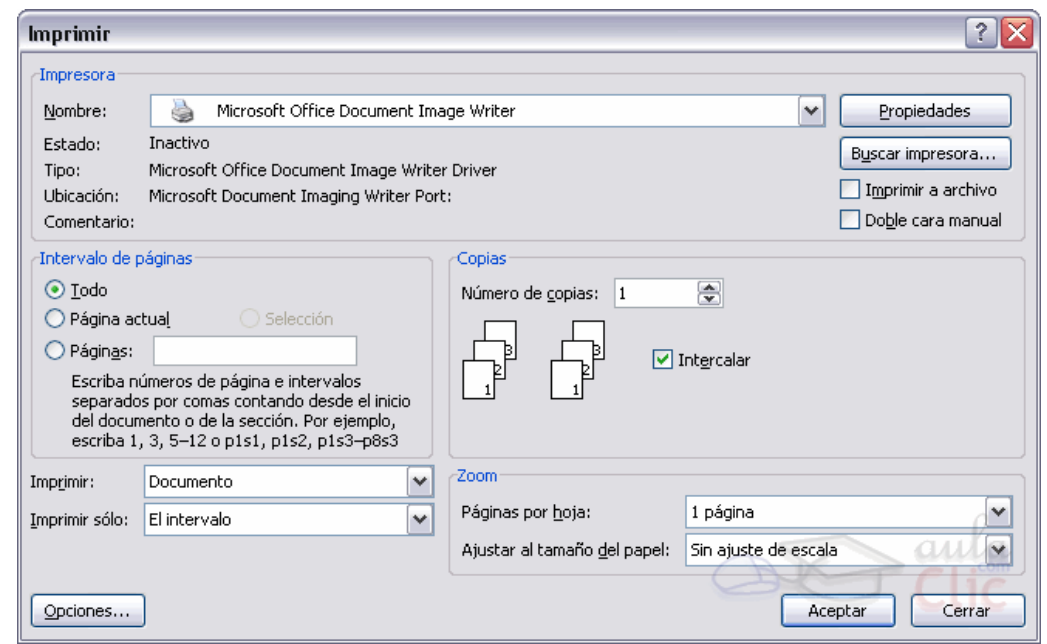

- Desde el icono imprimir de la barra estándar. Se utiliza cuando no queremos cambiar ninguna característica de impresión. Nuestro documento se imprime directamente, se imprimen todas las páginas del documento, con las opciones definidas en ese momento. Antes de mandar la primera impresión del documento, es conveniente comprobar las opciones definidas en ese momento, para ello tenemos que utilizar el menú Archivo - Imprimir.
- Desde el menú Archivo Imprimir o (**CTRL + P**) . Cuando queremos cambiar alguna característica de impresión. Por ejemplo, el número de copias, imprimir sólo alguna página del documento, etc... Se abre el diálogo Imprimir donde podremos definir las opciones de impresión.

Existen principalmente 6 tipos de impresión, estos son: Impresión digital, Impresión offset, Flexografía, Impresión tipográfica, Huecograbado, Serigrafía.

### **DOCUMENTOS PDF**

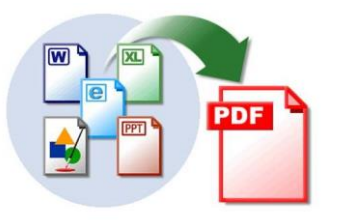

**PDF es una extensión de archivo de un formato propietario perteneciente a la empresa norteamericana Adobe.**

Una extensión de archivo es la parte final del nombre del archivo, que aparece

después del punto. Por ejemplo: *archivo.PDF*, *manual.PDF*

#### **ACTIVIDAD en el cuaderno**

- 1- Consulte las caracteriticas de cada uno de los tipos de impresión
- 2- cual es la diferencia entre imprimir digital a generar documentos PDF
- 3- Por que son importantes los documentos PDF
- 4- Consulte tipos de impresora, dibujelas y escriba 3 caracteriticas por cada una
- 5- En que se relaciona los documentos PDF con el tema I y tema II

Formato propietario significa que el **formato en el que se guardo el archivo no puede ser utilizado libremente,** esto quiere decir que depende de la autorización de la empresa propietaria.

**PDF significa "Portable Document Format":** Formato de Documentos Portátiles. El programa **encargado de crear y abrir los archivos PDF** se llama [Adobe Acrobat.](http://www.informatica-hoy.com.ar/descarga-programas-gratis/Adobe-Acrobat-Reader-80-Descarga-Gratis.php)

A pesar de **poseer todos los derechos sobre el formato,** Adobe distribuye gratuitamente un lector llamado *Acrobat Reader*, un programa que permite visualizar e imprimir *archivos PDF*.

- **el** *formato PDF* **es la apariencia obtenida en todos los tipos de computadoras**, esto quiere decir que, el documento aparecerá idénticamente, cualquiera sea la plataforma donde se haya descargado el archivo para leerlo y/o imprimirlo. Gracias a esta capacidad, **el formato PDF se transformó prácticamente en un patrón mundial de distribución de documentos.**
- **Existen varias maneras de abrir un documento PDF**. Lo más común es adquirir el programa Acrobat. A pesar de ser caro, proporciona más flexibilidad, autonomía y calidad a la reproducción. Otra opción es utilizar editores de texto: las versiones más nuevas de WordPerfect, [Word](http://www.informatica-hoy.com.ar/trucos-word/Trucos-y-consejos-sobre-Word.php) y Word Pro **pueden ejecutar archivos en ese formato.** La tercera opción, menos flexible, pero que se adapta perfectamente a pequeñas producciones, es la de generar o abrir los archivos PDF online en la web de Adobe.

.

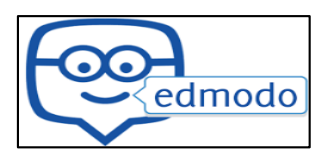

4

## **TEMA IV DELITOS INFORMÁTICOS**

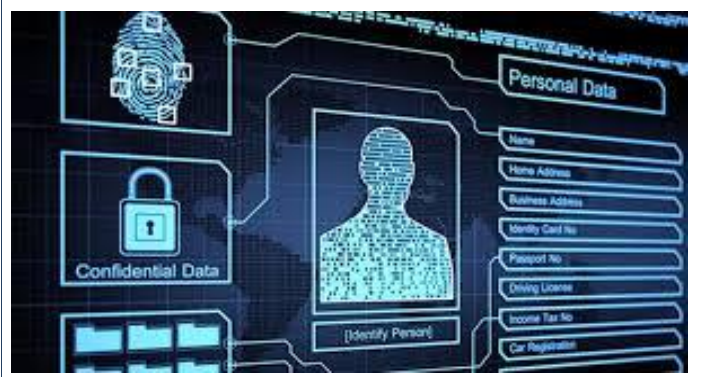

Diez millones de colombianos, víctimas de delitos informáticos en el último año Un experto en seguridad informática presenta algunas recomendaciones para blindarse en la web.

La seguridad informática ha sido un tema que ha cobrado importancia recientemente, entre otras cosas, gracias a escándalos internacionales sobreciberespionaje, violaciones en la web a multinacionales. Edward Snowden, el hombre que reveló el espionaje que se llevaba a cabo en Estados Unidos a miles de sus ciudadanos, incluso fue ejemplo del uso de correos encriptados y varias maniobras para poder mantener privada cierta información.

Pese a la sonoridad de estos casos es poca la importancia que los colombianos le dan a la seguridad en la web, es por ello que varias compañías especializadas en seguridad informática han intentado divulgar cifras que alerten sobre las tácticas utilizadas para la extorsión y el robo en la web.

Las empresas colombianas están perdiendo cerca de 40 millones de dólares por estos delitos 2.0, una realidad que seguirá creciendo dado que en el último año esta modalidad aumentó del 36% al 56%, debido a que las empresas no toman las medidas necesarias para blindarse frente a los delincuentes que ahora navegan en internet para saquear las empresas.

Según datos de la compañía Andina Digital Security en el último año cerca de 10 millones de colombianos han sido víctimas de algún delito informático. Pero la problemática va más allá, el 99.9% de las víctimas de estas modalidades delictivas no las denuncian, entendiendo así que las denuncias por esta causa no superan la cifra de 23.000, según el Colegio Colombiano de Juristas.

Estudios recientes revelan que el 77% de los colombianos (36 millones de personas) en algún momento de sus vidas han sido víctimas de delincuentes informáticos. Así las pérdidas financieras por ciberataques en los últimos doce meses ascienden a un monto de 79.180 millones de pesos.

Ante la problemática Miguel Angel Díaz, experto en seguridad y gerente de Andina Digital Security, asegura que para esta forma de delinquir, que ha aumentado de 36% a 56%, es necesario, entre otras cosas, tomar las siguientes medidas:

-¿No reenviar cadenas de correos electrónicos

-Al hacer una transacción por internet asegurarse de digitar correctamente la página.

-Verificar que en las páginas de internet dónde se realicen transacciones, tengan al inicio de la dirección url, las siglas https y no solamente http, ya que estas últimas no poseen el certificado de seguridad que garantice una transacción. -Con los teléfonos inteligentes no usar redes wi-fi para manejar datos confidenciales con los cuales el delincuente pueda suplantarnos o acceder a información confidencial. -Las empresas deben revisar periódicamente todos sus computadores en busca de programas espía o virus que afecten el correcto funcionamiento en especial de los correos electrónicos.

-Revisar las condiciones de privacidad en todas las redes sociales y no publicar o revelar información con los que los "ciberdelincuentes" puedan identificar datos como nuestro lugar de residencia, si salen de vacaciones o no, así como la cantidad de adquisiciones de alto valor. Por: Elespectador.com

### **ACTIVIDAD en el cuaderno**

- 1. QUE SE CONSIDERA COMO UN DELITO INFORMATICO
- 2. MENCIONE 5 DELITOS INFORMATICOS MAS COMUNES
- 3. QUE ES EL CIBERESPIONAJE
- 4. EL TEMA DE LOS HAKERS EN QUE CATEGORIA LO CLASIFICA: COMO DELITO O ESPIONAJE INFORMATICO. PORQUE
- 5. LOS VIRUS INFORMATICOS TIENEN QUE VER CON LOS DELITOS Y CIBERESPIONAJES
- 6. QUE UN VIRUS INFORMATICO
- 7. QUE ES UN HAKER INFORMATICO
- 8. RESALTE 10 PALABRAS CLAVES Y DESCONOCIDAS Y CONSULTELAS EN EL DICCIONARIO
- 9. CONSULTE ACERCA DE LO HAKER INFORTMATICOS
- 10. CON SULTE SOBRE LOS DELITOS INFORMATICOS EN BOGOTA Y EN COLOMBIA

11. CONSUTE SOBRE LOS VIRUS, CLASES DE VIRUS, Y COMO ATACA EL SISTEMA DE UNA MAQUINA

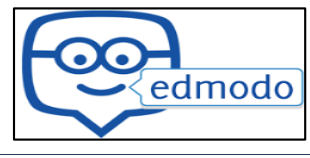